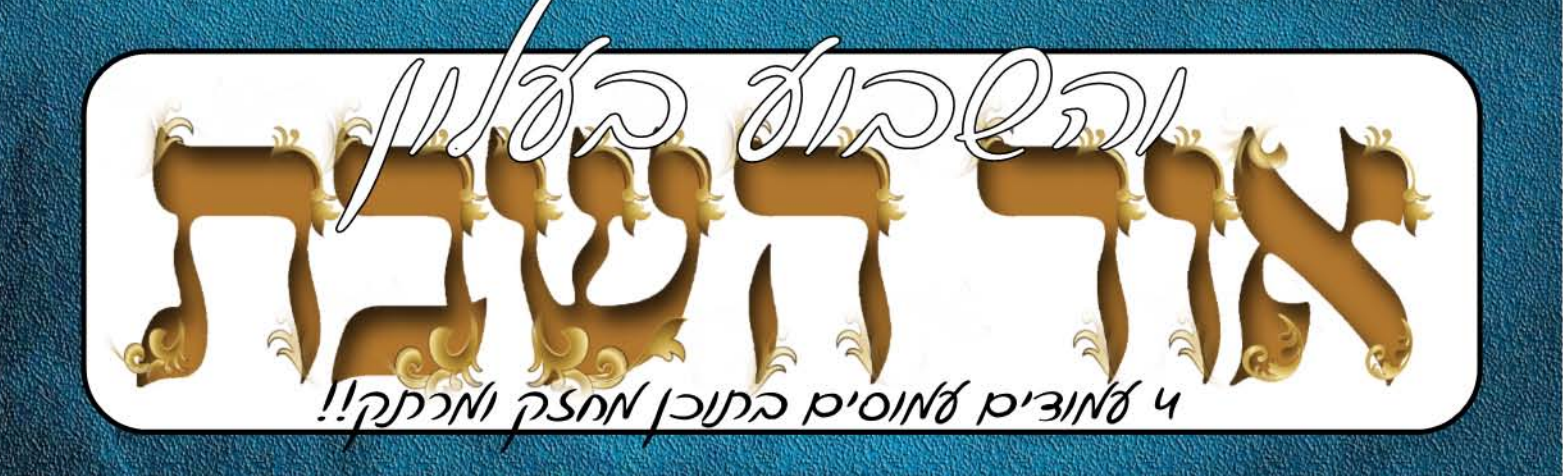

# בזכות התהילים

סיפור השגחה פרטית מרתק ומיוחד בפרסום ראשון שאירע על ציונו של קודש הקודשים מרן סידנא בבא סאלי זיע״א -׳בהיכלו׳

סיפור אישי ומרגש שסופר למערכת: חרן רבי חיים שליט"א אמר לי לסיים את כל מסכת 'מכות' ואני יבריא מהגידול, ובאמת כך עשיתי וברוך

 $\mathbf{z}$ 

ון אספרה'

בס"ד, פרשת ויצא, עי בכסליו השע"ט | גיליון ווס' 351,

זמני כניסת וצאת השבת

אין לקרוא<br>בזמן החפילה

את העלו<br>הסדרות

בניסת שבת: 16:26 שקיעה: 16:48 צאת השבת: 17:24  $18:01:$ דבנו תם

בשוקה

המתפלל

שהחזיר ספו

האון נחרים אואי נשמח: חוזה בנגנדיוה- אבית אי מבחה בנגנדיוה- אבית בהן

שאלות והשובה אסטואליות שהועלו

העלון מופץ באלפי עותקים בארץ ובעולם מוקדש לע״נ מור אבי רבי משה אלפסי בן עישה ז״ל

.<br>גילו אצלי את המחלה הידועה, וכששלחתי את הרב סורוצקין לפני מרן רבי חיים קנייבסקי שליט"א, הוא אמר לי לסיים את מסכת מכות, ומאז המצב התחיל להשתנות". **מה קרה בסוף? סיפור השגחה פרטית שנשלח למערכת מזרגש עד דמעות.** (נזדור 'אספרה')

זפניני הפרשו

### "ויפגע במקום"

### רבותיני פירשו פגיעה לשון תפלה. (רש"י)

הלא להלו נאמר במפורש. שיעקב התפלל: -אם יהיה אלהים עמדי ושמרני... ונתו לי לחם לאכול ובגד ללבוש" (פסוק כ) – לשם מה <u>איפוא, באה עכשיו תפילה זו? ברם, לפני שהתפלל יעקב על צרכיו</u> <u>ועניניו האישיים, התפלל תחילה על כבודו של השם־יתברר, הקרוי -</u> "מקום" (כמו: ברוך המקום), ועל בנין בית־המקדש העתיד להיות במקום זה. כך גם תיקנו חכמינו תחילה את ברכת ה-מלכיות" – על כבוד השם־יתברך, ורק לאחר־מכן את ברכת ה-זכרונות" – על צרכים אישיים...

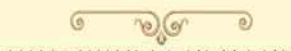

# "והנה סולם מצב ארצה וראשו מגיע השמימה"

<mark>אם האדם שסל בעיני עצמו, שהוא "מוצב ארצה", אזי "וראשו מגיע</mark> השמימה" – הריהו באמת גדול בשמים. כפי שאומר הזהר הקדוש: "מאן דהוא זעיר איהו רב"! והוא זוכה לכך שיהיה "והנה ד' נצב עליו" – שתהא השכינה שרויה עליו, כמאמר הכתוב: "אשכון את דכא"".

### $\mathcal{O}(\mathcal{A})$ "ושבתי בשלום אל בית אבי"

### שלם מן החטא. (רש"י)

מדוע לא כפשוטו, שישוב בשלום לבית אביו?

ברם, אם כך הלא צריך היה לומר : "והשיבני בשלום", כשם שאמר קודם: "ושמרני", "ונתן לי". מסתבר איפוא, שאין זו תפילה להשם יתברך כי ישיבנו בשלום לבית־אביו, אלא הכוונה היא כאן ל"שלום מן החטא", והרי זה כבר תלוי באדם עצמו – "הכל בידי שמים חח מיראת שמים" – לפיכך נאמר: "ושבתי" – אני עצמי אשתדל לשוב שלם מן החטא... (ויכתוב משה)

קורא יקר. עצור רגע אחד!! בבקשה ממך פתח ספר תהילים ותאמר מזמור אחד בלבד לרפואת איש החסד היקר שדואג ללא לאות לאברכים ובני תורה בכלל ולכל פונה בפרט, **ר' בנימין בן רחל הי"ו**, בתושח"י

העלון להצלחת מר תומר סגרון ורעייתו תחי׳.<br>ניתן להצטרף לרשימת התפוצה במייל. שלחו מילת keremyosef@okmail.co.il - הצטרפות"ל-לתגובות תרומות הארות והערות: 052-7148454 ניתן לשלוח גם בפקס: 08-9941870

שאלה לדיון: בהרבה שטיבלאך שמתקיימים בהם מנינים לתפילת שחרית בזה אחר זה, אין ארון קודש בכל אחד מהשטיבלאך, והמתפללים מביאים את הס"ת מהשטיבל הגדול שבו נמצא ארון הקודש לשטיבל שבו הם מתפללים ומחזירים אותו לאחר מכן לשטיבל הגדול. והנה אירע באחד מימי חול המועד שבשעה שהחזירו את הס"ת למקומו עמדו בשטיבל הגדול קרוב לשמו"ע של שחרית, וכשגמר המכניס להכניס את הס"ת לארון נוכח לדעת שלא יוכל לחזור למקומו ולהתפלל מוסף עם המנין שלו אם לא יעבור לפני הרבה מתפללים בשטיבל הגדול. וכעת הוא מסתפק מה עליו לעשות: להישאר במקומו עד שיסיימו המתפללים תפילתם ואז יחפש מניו לתפילת מוסף, או לעבור לפני המתפללים, או להתפלל תפילת מוסף ביחד עם הציבור שמתפלל כעת תפילת שחרית?

תשובה: הנה הצד להתיר לו לעבור לפני המתפללים, הוא ע"פ מה שהראה לי הגאון רבי גמליאל רבינוביץ שליט"א מש"כ בדעת תורה או"ח סימן ק"ב בשם ספר יד אליהו דמותר לעבור לצורך מצוה, וכ"כ בשו"ת מנחת יצחק ח"ח סימן י' דמותר לכהן לעבור לפני המתפלל לצורך ברכת כהנים. [וכ"כ הגאון מבוטשאטש באשל אברהם סימן קב]. וא"כ מי שנכנס לביהכנ"ס עם הס"ת בידו ומצא שעומדים בתפילת שמו"ע מותר לו לעבור על פניהם משום כבוד התורה שדוחה את האיסור לעבור לפני המתפלל, וי"ל שהוא הדין אם נכנס משום כבוד התורה מותר לו לעבור לפני המתפללים ביציאתו, והוא כעין הסברא הנזכרת בכמה מקומות: התירו סופו משום תחילתו. וכן הורו הגאונים רבי מרדכי גרוס ורבי שמאי גרוס שליט"א.

והוסיף הגר"ש גרוס דחשיב צורך מצוה גם משום כוונת התפילה. דבודאי כשמתפלל במקום שלו יכול יותר לכוין בתפילתו מאשר אם יעמוד במקום מזדמן בשטיבל הגדול שאליו החזיר את הס"ת. והגר"מ גרוס אמר דמכיוו שיש מחלוקת הפוסקים האם יחיד המתפלל מוסף עם ציבור שמתפלל שחרית חשיב תפילת הציבור וכדלהלן, עדיף טפי לעבור לפני המתפללים ולהתפלל במנין שמתפללים מוסף כעת.

להצלחה בריאות

**זפרנסה טו':** א"מ<br>יפהבת וורדה תחי'.

אריכות ימים ובריאות

<mark>איתנה: כ"קהאדמר</mark>ר עט"רו<br>ברוך כן הרבנית מרים שליט"

להצלחת: שירה,נועה<br>ויהונתן אביחי כני שני,<br>טליהותאיר בתרחל,תאיר<br>ערכיה כת דינה) יוה.

**לזב"ק:** אילה יסכה<br>בתיפה, איילת עליה<br>בת אסתר.

.<br><mark>לע״נ:</mark> נוו״א רבי משהבן עישה עישה כת חנינה, חדווה כת מיכל מסעודה, מרן רבנו עובדיה יוסף בן גורג׳יה,רי<br>יצחק בן שושנה חמשנה, ישראל אפללו בן איז׳ה, יאיר עידן בן יעקוסא תחי׳, מקיקס בן שקלילה, הרב אברהם<br>ביתאן בן ברקא, אמנון ב

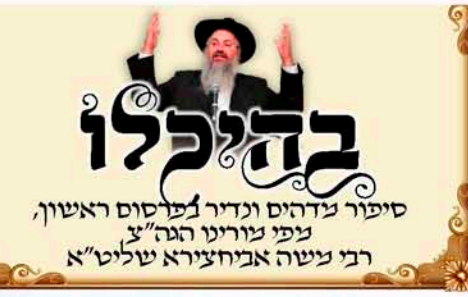

סיפור מצמרר מספר מורינו הגה"צ רבי משה אביחצירא שליט"א, על רב אחד מהמושבים הסוכבים את העיר נתיבות שכידוע הייתה משכנו של מרן קודש הקודשים סידנא בכא סאלי זיע״א. וכך סיפר: "ביתו הקטנה של אותו רב פעם אחת חלתה במחלה מאוד קשה וסופנית לרופאים לא היה שום פתרון אפשרי בשטח הרפואי. ניסו ללכת לכל הבתי חולים לכל היועצים ולכל הרופאים, אך העלו חרס בידיהם.

"זה שלעצמו כמעט ושבר את רוח בני המשפחה. שהייתה משפחה מכובדת ומוכרת מאוד באותו מושב. עד שהגיע לאוזניו של הרב שמועה שמי שהולך לקברו של סידנא בבא סאלי זיע״א רואה ישועות בנקל ועל כף היד. הוא ששמע זאת ארגן מיד אוטובוס שלם של כלל יושבי המושב כשפניהם מועדות לכיוון נתיבות - (הבני ברק של הדרום... כמו שמרן רבי חיים קנייבסקי שליט״א כינה אותה...) אל עבר ציונו של האיש אלוקים קדוש הוא הלא הוא מרן סבא דמשפטים סידנא בבא סאלי זיע״א.

"האברכים מגיעים בראש מלא כניעה והשתוקקות להתפלל לבורא עולם שישלח מזור ורפואה לילדה הטהורה שלא טעמה טעם חטא בעולם. ובפרט כדי להוריד את צערו של רב המושב שהוא בעצם מורם ורכם ככל עניין ועניין שהוא.

מעמד התפילה היה נשגב ומרומם. במשך שלוש שעות עמדו חבריו של רב המושב ופשוט קרעו את השמיים בתפילות ובזעקות ששברו את קירות ציונו של סידנא בבא סאלי זיע״א. והנה ב״ה הם סיימו את ספר התהילים ופניהם מועדים אל עבר האוטובוסים, כשהם מגיעים למושב כבר ברוך השם הגיע טלפון ראשון מבית החולים. ״שלום הרב, ללא שם הסבר ביתך התחילה להזיז את הרגליים והידיים, ואט אט גופה קם ממש לתחייה״.

אז פרץ הרב בצעקות, מי לנו חרץ מגדולי הדורות שדואגים לכל פונה ולכל שואל בנפש הפצה גם כשמדובר לפעמים בעניין לא טבעי כלל וכלל.

שצריקים כאלה הולכים לאבדון, כמובן שגופם לא פה אכל עזרתם לזולת עדיין נשארת. גם בעולם הזה. דיע"א.

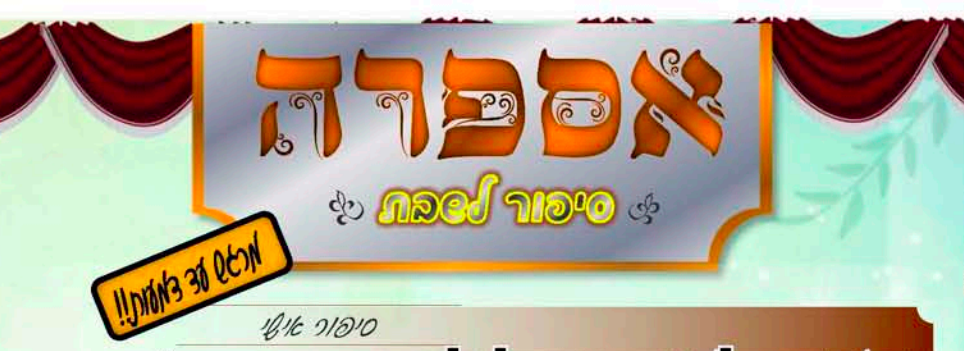

# ה'גירול' שהוביל לאמונה

"אחרי כמה

**NHT** 

מהצילומים

שעשיתי מגיע

אלי הרופא

וקורא לי לצד.

ואומר: גילינו

אצלך גידול

חוסר אמונת חכמים הוא קללה איומה בדיוק מה קורה שם. ונוראה, הקללה הנוראה ביותר הקיימת בעולם!

> כך אומרת לנו הגמרא במסכת חגיגה (דף יד, ע״א) ״רב דימי אמר: שמונה עשרה קללות קילל ישעיה את ישראל ולא נתקררה דעתו, עד שאמר להם המקרא הזה (ישעיה ג, ה): ״ירהבו הנער בזקן, והנקלה בכבודו״.

> > נורא נוראות הוא, כי ישעיה הנביא לא החשיב את כל הקללות למאומה אל מול הקללה הזו, קללת ביזיון תלמידי חכמים ואי קבל דעתם!

המשגיח רבי ירוחם ממיר זצ״ל ביאר, כי ״לא נתקררה דעתו״ אין פירושו כעס או זעם, אלא שישעיה עדיין לא ראה בכך את המצב הגרוע ביותר בעם ישראל. ככל שהתנבא עליהם פורעניות שונות ומשונות- עדיין לא ראה בכך את ישראל כנתונים במצב הגרוע, אולם כאשר התנבא ישעיה על ישראל כי עתידים הם לזלזל בדברי הזקנים והנכבדים ולבוז לדעתם- גמר בדעתו כי אין הנוראה ביותר!

"אחרי כמה דקות מהצילומים שעשיתי מגיע אלי הרופא וקורא <mark>לי לצ</mark>ד. ופה הוא הנחית עלי את בשורת האיוב: גילינו אצלך גידול באזור החזה. השתוממתי מעט והססתי

להאמין שאני נמצא בתוך מציאות שכזאת. ״אבל״, המשיך הרופא, ״98% מהעולם שיש להם את הסוג של הגידול הזה בדרך כלל

יוצאים ממנו בשלום״. ואני שואל אותו: "מה, אתה מוכן ויכול לטפל בגידול ולהוציא אותי בריא מכל הסיפור?", והוא כיהודי מאמין עונה לי בתמימותו ועל אף תפקידו הבכיר, "כמובן שזה לא אני. אני בסך הכל שליח של בורא עולם, וכל ההצלחה תלויה אך ורק בו. ואני אשתדל לעשות בס"ד את כל ההשתדלויות שאוכל לעשותם למענך", ישרתי פנים והבטתי בו במבט חצי מתנחם, ואמרתי לו שנעמוד בקשר ויצאתי מבית הרפואה אל עבר ביתי.

״הגעתי לבית וספרתי להם מה יצא מהרופא. בני הבית נלחצו מעט, ומיד הוספתי להם את התקווה הנוספת שהרופא אמר לי שיש סיכויים גדולים בע״ה

שאצא מזה בשלום.

״לאחר תקופה של זמן קצר התחלת<mark>י א</mark>ת טיפולי הכימותרפיה אצל אותו רופא. במצב שלי היו מיועדים כשמונה מחזורים של טיפולים וכדורים מתישים ומחלישים.

״כשהגעתי לטיפול הרביעי, נכנסה אלי הרופאה הגויה שראתה אותי מתפלל כדרכי מידי יום ביומו, היא נגשת אלי ואומרת לי שהיא רוצה להביא אלי לחדר את כל החולים של אותה מחלקה, שאלתי אותה מה מיוחד אצלי יותר מכולם, וכאן היא ענתה לי תשובה שפשוט הוזלתי דמעה ממנה...:

"אני שמה לב לדבר נדיר שקורה אצלך", פותחת הרופאה הגויה, ״בדרך כלל מי שלוקח את הכדורים הקשים של המחלה (הארורה) צריך להיות חלש ותשוש כך שבקושי שיכול יהיה ללכת, ובנוסף לכך אמור גם להרזות הרבה כתוצאה ישירה של גוף חלש, ללא תזוזות ותנודות", "אבל אצלך", ממשיכה הרופאה, "דבר מוזר קורה. במקום שתרזה ותהיה חלש, אתה רק משמין ועושה כל היום פעילות כאילו אתה לא שותה את הכדורים הללו. ואני בטוחה שזה בזכות הספר שאתה כל היום קורא בו, ואני רוצה לבדוק אם זה יעבוד לכל המחלקה...״, סיימה הרופאה את דבריה.

״הרגשתי צמרמורת ששמעתי את דבריה של הרופאה הגויה, ומכאן רואים כמה זה גודל המעלה של קידוש השם ואפילו בדבר קטן

באזור החזה מצב גרוע מכך! זוהי הקללה את הסיפור המצמרר הבא, שבעצם זה סיפור אישי שבעל המעשה סיפר אותו למערכת העלון ביום ראשון בשבוע שעבר. ואנו בטוחים שבס"ד יחדיר כחץ לליבכם את המסר שעומד מאחורי הסיפור.

וכך מתחיל הסיפור.

״היה זה בסוף זמן קיץ האחרון של שנת תשע"ח. אני מגיע לבית ושם לב לדבר מוזר שקורה בגופי, החולצה נהייתה רחבה והמכנס שעומד במותן מט ליפול, נגשתי לאשתי ואמרתי לה: "אני שמתי לב שרזיתי בלי שום סיבה ואני קצת לחוץ מהעניין ולכן אני אלך לרופא לעשות בדיקות". כמובן שאשתי אישרה והרעיפה עלי ברכת ׳צאתכם לשלום, וחזרתכם לשלום׳.

"הגעתי לרופא. הרופא שומר תורה ומצוות ידידי מזה כעשרים שנה וספרתי לו את המאורעות ובקשתי ממנו שיבדוק אותי שהכל בסדר. הוא בדק אותי וב״ה הבדיקות יצאו בסדר גמור. ״אבל״, אומר הרופא, ״יש כאן רק דבר אחד בעייתי וזה נראה לי כתוצאה מהלחץ שלך״. המדובר היה בדופק מהיר בגופי, אבל למרות הכל ב״ה הרופא שיחרר אותי לשלום.

״שאני יוצא מהרופא התחלתי לבדוק לעצמי את הדופק, ואני שם לב שהדופק מהיר יותר מן הרגיל. לכן משם הלכתי לרופא אחר שהוא גם חבר שלי וגם יהודי מאמין. הוא עורך לי את הבדיקות, וכמו הקודם הוא אישר לי את הבדיקות. אבל לקראת סיום הבדיקות הוא גם ערך לי צילום 'רנטגן' על החזה כדי לבדוק || > ההמשך המרתק בעמוד הבא>>

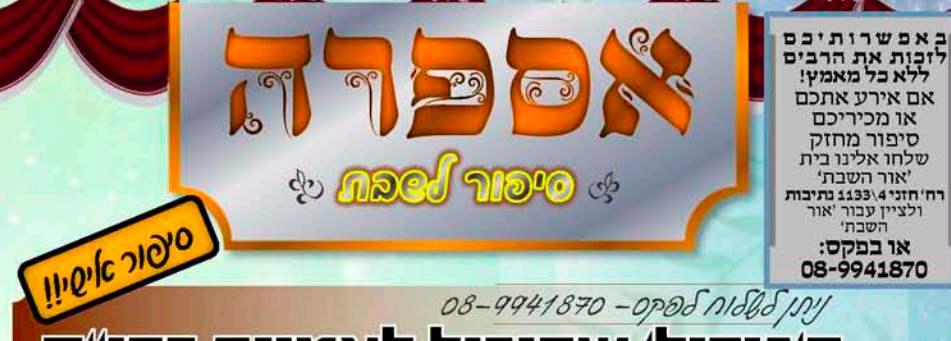

וריל לאמונה ב

סידור.

והסיפור עדיין לא נגמר, ואולי בעצם רק סייעתא דשמיא״. עכשיו הוא מתחיל.

> מפני התחושות הכואבות שהיו לי, כיצד אמשיר וכיצד אנהג בהמשך החולי. אבל דבר אחד ויחיד החזיק אותי- האמונה בבורא עולם. על כל צעד ושעל שעשיתי

בתקופת החולי פשוט השלכתי הכל, ושאני אומר הכל אני מתכוון להכל ממש כולל כל הניסיונות בדרך, על הקב״ה, שהרי אם אין את עזרתו אין כאן כלום. וגם להיפך את כל ההצלחות וההישגים הבריאותיים שהיו בכמויות גדולות הודתי לבורא עולם בלב שלם על כך שמלווה אותי על כל צעד וצעד, ממש הרגשתי אותו לידי בכל רגע ורגע מתון.

'בשלבים היותר מתקדמים בקשתי מאחי, שהיה לו קשר מיוחד עם ר' אליעזר סורוצקין שליט״א. אחד מעמודי התוור של עולם התורה בארץ ישראל בכלל ובכל העולם בפרט. ובקשתי ממנו שישלח אותו למרן רבי חיים

קנייבסקי שליט״א וישאל אותו מה לעשות הכל רק שישה טיפולים בלבד שזה לעצמו דבר הלאה, וכמובן, הדבר העיקרי הוא שיברך אותי שאתרפא מהחולי.

״הרב סורוצקין הולך לרבי חיים ושוטח בפניו את הסיפור שאירע עימי וביקש ברכה עצה ותושיה. רבי חיים הרהר מעט בדבר, הרים את עיניו ואמר לו, "תאמר לו שילמד את כל מסכת מכות היטב ויעשה עליה סיום, ויהי רצון שהקב״ה ישלח לו רפואה שלימה למחלתו״.

"כבר באותו היום התקשר הרב סורוצקין לאחי ועדכן אותו בדבריו הקדושים של רבי חיים קנייבסקי שליט״א, ואיחל רפואה שלימה, ובנוסף אמר לאחי שהוא ידאג לכך שבכל הכוללים שברשותו יופץ השם ה׳ידוע׳ ״יעקב בן רחל", שהאברכים הלומדים וציבור המתפללים ילמדו וכר זה יזדקף לזכותי ולרפואתי.

״אחי סיפר לי את הדבר הזה. ומיד תפסתי גמרא מסכת מכות והתחלתי ללמוד... שטייגען... וכי יש לנו דבר מתוק יותר מזה??...

"לאחר זמן שוב פעם דברתי עם אחי ובקשתי ממנו שידבר עם אחד ממקורביו של מרן רבי חיים קנייבסקי שליט״א ששמו הרב אפרתי שליט״א, שילך שוב לרבי חיים ויבקש את ברכתו. כמובן אחי, כנשוך נחש שעזר לי בכל דבר שנצרכתי אליו, התקשר לרב אפרתי וביקש ממנו שיכנס אל הקודש פנימה.

״ושוב פעם כבר באותו היום התקשר הרב אפרתי לאחי ואמר לו שמרן רבי חיים שליט״א

כמו אצלי שסך הכל התפללתי מתוך אמר לו בשפה חותכת ובהירה, "שיתחזק באמונה ויתפלל ויבקש מבורא עולם ויראה

קצת חשבתי על התשובה השניה של "תקופת ההקרנות הייתה בשבילי קשה גדול הדור. שהרי בתשובה הראשונה אמרי לי לסיים מסכת מכות וכעת מה קרה שנשתנתה דעתו. ומהר מאוד הבנתי את כוונתו. שהגעתי לקראת סיום המסכת ראיתי שבדפים

האחרונים הגמרא מתמקדת בעיקר על נושא של אמונה בהשם יתברך, וחשבתי לעצמי שכדי לזכות לאמונה ודביקות בה׳ יתברך צריך רק דבר אחד. והיא תפילה. שהרי תפילה יכולה לשבר ולקרוע שערים ולסלול דרך עד כסא הכבוד, וממש <mark>לדבר</mark> עם אבא. כמה שזה כיף... "לאחר תקופה של כמה חודשים

זכיתי בשבוע שעבר (יום ראשון, כ״ו מרחשוון תשע״ט) לסיים את מסכת מכות, שכמובן עוד קודם לכן ברוך השם נתרפאתי

מהחולי שפקד אותי. "ולהזכירכם אני אמרתי לכם שאמור היה להיות לי כשמונה מחזורים של בדיקות וטיפולים. וכדי לסגור את המעגל של הנס האדיר, אומר לכם שהיו לי בסר

ניסי ואדיר. וזה בעצם חלק מהמהלך שבורא עולם נתן לי, וגרם לי עוד יותר להדבק באמונת חכמים.

״וכמובן לסיום, אני מודה לבורא עולם על כל הדרך שסלל לי והחזיר לי את החיים ממש... כפשוטו, ולכל מי שהתפלל לרפואתי שוודאי רובם זוכרים את שמי ״יעקב בן רחל״, ותדעו שרק בזכות התפילות והלימוד שהקדשתם בעבורי ולרפואתי שזה בעצם מה שנתן לנו את היכולות להמשיך הלאה עם הטיפולים, וכמובן שזה נתן בעיקר סייעתא דשמיא לשליחו של השם יתברך שהוא הרופא. ויהי רצון שנשמע ונתבשר רק בשורות טובות ונכנס לחודש 'כסליו' הבעל״ט שמחים וששים על זה שזכינו להיות העם הנבחר והעם הנצחי- עם ישראל״.

קוראים יקרים, פה בעצם נגמר הסיפור המרגש והמיוחד הזה. שמו של בעל הסיפור הוא ר׳ יעקב כ. אדם תלמיד חכם וירא שמיים. וזכיתי אני אף להשתתף בסעודת ההודיה וסעודת סיום מסכת ׳מכות׳.

וכמובן חתרנו לנקודה אחת ויחידה:

ש- עם בורא עולם אפשר לקרוע את ים סוף, ובלעדי בורא עולם אי אפשר לעבור את מפתן הדלת.

ולכן נשתדל כולנו להרבות ולהתמיד בלימוד ובפרט בזמן חורף, שיש ברוך השם הרבה זמן ללמוד בלי הפרעות סביב.

אם תנסה ותנסה בסוף תיווכח שהצלחת!

ויקרא שם המקום ההוא בית אל ואולם לוז שם העיר לראשונה" (בראשית כח, יט)

האדם בן התמותה שאף מעולם להנציח את עצמו להיות בן אל-מות. וכאשר רוצה האדם להשאיר את שמו לזכרון עולם מעמיד מצבה, כמו שנאמר באבשלום (ש"ב יח. יח) "ואבשלום לקח ויצב לו בחייו את מצבת אשר בעמק המלך... בעבור הזכיר שמי", זה בנה עיר זה חקק את שמו למזכרת- על שיש וכו'...

והתורה מספרת על יעקב אבינו ע"ה. "ויקרא את שם המקום ההוא "בית אל" ואולם "לוז" שם עיר לראשונה". ועל לוז אומרים חז"ל (סוטה מו ע"ב) שהמלאך המוות לא הורשה להכנס לתוכה ולא מת שם LOTN.

בימי יעקב אבינו ע"ה, הייתה שאיפה לכל העולם איך משתגעים בעיר המאושרת "לוז", ולפי זה הייתה צריכה לפרוח ולהתגדל ולהתקיים לעולמי עד. אם הייתה עיר כזאת ששם איו שליטה למלאר המוות. האפשר לתאר מה האושר הצפוו בעיר הזאת. הרי מכל ארבע פינות העולם היו צריכים לנסוע אליה, ולשלם בעד כל ד' אמות אלף אלפים ויותר... להיות משוחרר ממלאך המוות!... ולבסוף אין זכר ללוז! איפה היא? עברה ובטלה.

בא יעקב אבינו ע"ה, והכריז: "ויקרא את שם המקום ההוא"- אשר ינציח את שמו. שכל אלה הרגעים אשר הוא מקריבם לתורה- הם נשארים חיים וקיימים לעולם - "שם המקום ההוא בית אל"- הם הד' אמות של הלכה.

בא יעקב אבינו ע"ה והכריז, כי טעות טעו העולם ש"לוז" הוא המקום הנצחי. כל "לוז"- שהו טעות ושקר איו מפלט ממלאך המוות. אם מלאך המוות עצמו לא יכול להכנס אל תוך לוז, באים האנשים אצלו- "רגליה**ן** דבר נש אינון ערבין לו" (סוכה דף נג ע"א, עיי"ש).

אין דבר בעולם שינציח את האדם, המקום הנצחי היחידי הוא "בית אל"- זהו הבית יעקב. לקשור קשרים עם תורת ה', אשר רק עליה הובטחה "חרות על הלוחות - חירות ממלאך המוות" (שמו"ר לב, א).

רק ע"י זה אפשר לקוות לזכות לחיי הנצח- וזהו הבית אשר בנה לו יעקב, וזהו בית שכל אחד יכול וצריך לבנות לעצמו "בית אל" [ספר דברי אגדה ממרן הגרי"ש אלישיב זצוק״ל].

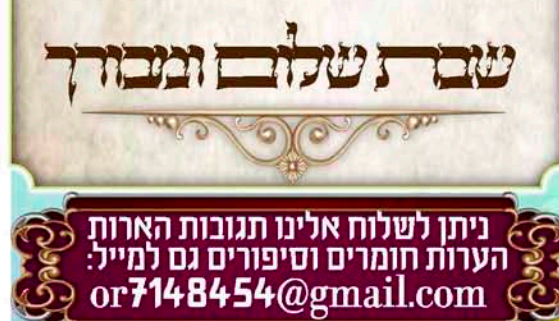

ואז מרן רבי חיים קנייבסקי : TITX "תאמר לו שילמד את כל מסכת מכות היטב ויעשה עליה סיום, ויהי רצון שהקב"ה ישלח לו רפואה שלמה למחלתו".

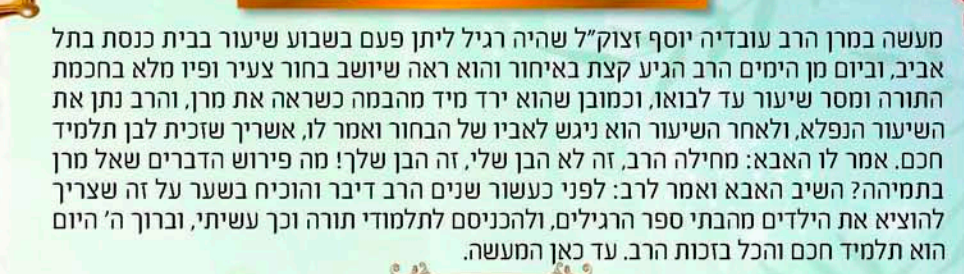

**OH TIO** 

 $\phi$ 

ינוזק בו

מעשה שהיה במרן רבינו הגאון הרב עובדיה יוסף זצוק"ל לפני המון שנים, שהרב עלה לאוטובוס כדי ליסוע לביתו, וישב צמוד לספר ולמד, והנה באחת התחנות עלתה אשה בהריון והרב ראה שהיא מתכוונת לשבת במושב לידו, ולכן נכנס פנימה במושב ליד החלון שהיא תוכל לשבת כראוי, ובסוף הנסיעה היכן שהרב ירד גם אותה אשה ירדה, והיא קראה לעברו: הרב עובדיה, הרב עובדיה, והנה הרב רואה שזאת היתה אשתו. כך יוצאים הרב עובדיה.

מעשה ביהודי ירושלמי נהג מונית שלא שמר תורה ולא מצוות ויצא לו פעם אחת להיות בדרשה של מרן פאר הדור הרב עובדיה יוסף זצוק"ל והוא התפעל עד עמקי נשמתו מזיו פניו הקדושות ומידיעתו העצומה בתורה, וענוותנותו שעולה על הכל, והחליט שהוא חייב לנשק את ידו הקדושה אלא שזה היה נראה יותר דמיון מאשר מציאות גם בגלל הקהל העצום שהיו שם וגם בגלל כל השומרי ראש שמרן שומר עליהם. אבל כבר אמרו חכמינו (עלי שור ח״א עמ׳ קכ) אין דבר העומד בפני הרצון, והנהג מונית נדחף בזהירות ועבר, עד שהלא יאומן קרה הוא הגיע ונישק את ידו של מרן זצוק"ל אלא שקרה לו משהו שהוא בעצמו עמד מופתע הוא הרגיש שעובר לו זרם רוחני מהאצבע הקטנה שברגל עד לראשו ונעשה לו כמו טהרה שאי אפשר לתאר וקל וחומר לכתוב. ובאותו רגע מרטיט הוא הרים עיניו לשמים ואמר לאבא שבשמים אני מקבל עלי תשובה וכיום הוא קובע עתים לתורה בבית המדרש של גיסי רבי משה אליאס זצוק״ל ואין צורך לומר שהוא שומר שבת ואת כל המצוות.

הגמרא (תענית כ״א.) מספרת על רבי יוחנן ואילפא שעזבו את הישיבה והלכו להחיות נפשם במלאכה, כיוון שהיתה השעה דחוקה להם, כשישבו לאכול בצד הדרך תחת חומה אחת שמע רבי יוחנן ששני מלאכים מדברים בניהם, האחד אמר לשני בוא ונפיל את החומה הזו על שני האנשים שעוזבים חיי עולם והולכים לעסוק בחיי שעה, אמר המלאך השני עזוב אותם מפני שאחד מהם עתיד לעלות לגדולה ולהתמנות ראש הישיבה, רבי יוחנן שמע את שיחת המלאכים ואילפא לא שמע, אמר רבי יוחנן לאילפא שמעת משהו?? אמר לו לא שמעתי. הבין רבי יוחנן כיוון שמשמים השמיעו דווקא לו משמע שהוא עתיד לעלות לגדולה, אמר רבי יוחנן לאילפא אני חוזר לישיבה. וכך היה. רבי יוחנן התמנה במשך הזמן לראש הישיבה ואילפא הלך להחיות נפשו.

את המעשה הבא מביא מרנא ה׳בן איש חי׳ זיע״א באחד מספריו:

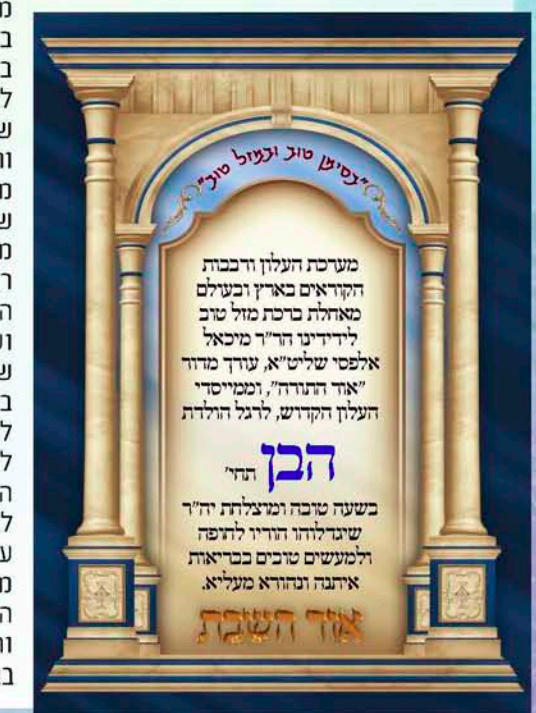

מעשה בגנב אחד שהיה פותח שערים בתבונה ולא היה דלת או מנעול שעומד בפניו, באחד מפריצותיו הסוחפות כשנכנס לבית אלמנה עשירה וגלמודה והחל למלא שקיות מהשלל החלו הרהורי חרטה ותשובה מקננים בליבו, חשב עד מתי יפחד מבעל הבית שלמטה ולא יפחד מבעל הבית שלמעלה שתמיד רואה אותו. החליט שהוא מחזיר הכל למקומו ויהי מה, אם הקב״ה רוצה לתת לו את העושר בדרך חיובית היד ה' תקצר? היפלא מה' דבר? ברוך אומר ועושה, החזיר הכל למקומו ושב כלעומת שבא. למחרת הלך לרב העיר להתוודות בפניו ולקבל עליו תשובה אמיתית, אמר לרב את חטאי אני מזכיר היום, והחל לפרט לפניו את מעשיו מיום עומדו על דעתו, עוד הם מדברים באה אותה אלמנה לרב להתאונן לפניו שאתמול כמעט וגנבו את כל עושרה והיא פוחדת להשאר לבד לכן מבקשת ממנו שימצא לה זיווג כשר והגון. הרב שידך בין החוזר בתשובה לאלמנה והתחתנו ברוב פאר והדר, ומה שלא לקח באיסור לקח כעת בהיתר וברווח.

הגאוו רבי יוסף חי סימו טוב

'ויקח מאבני המקום וישם מראשותיו וישכב במקום ההוא" (כ"ח, י"א)

"וישם מראשותיו", עשאן כמין מרזב סביב לראשו, שהיה ירא מפני חיות רעות, [רט"י נשם המדרש].

מה הועילו הנחת האבנים סביב דאשו של יעקב, והלא עדייו היו החיות יכולות להתקרב אליו ולהזיקו?

 $\circ$  אינוב

#### נתיירא שמא חטא בהרהור עבירה

הבה"ח נתנאל סופר הי"ו תירץ שמכיון שאין הנחש ממית אלא החטא ממית (ברכות לג.), וידוע שהקב"ה מעניש במידה כנגד מידה דווקא, ובאותו אבר שהאדם חוטא בו הוא נענש. לפיכר כיוו שיעקב ידע שלא חטא במעשה כלל, ממילא אין לו לירא שחיות יזיקו את גופו, אולם עדיין היה ירא שמא חטא באיזה הרהור עבירה, כגון שלא כיוון כראוי בעשיית מצוה או חשב מחשבה חיצונית וכדומה, שהם מהעבירות שאין אדם ניצול מהם בכל יום כדאיתא בגמרא (ב"ב קסד:), לכך חשש שהחיות יזיקוהו בראשו, מקום משכן השכל והמחשבה, והוצרך לעשות השתדלות מועטת בדבר.

### $\circ$  "ב בי ההיות כשלא רואים צלם אלוקים בפניו של האדם מזיקים אותו

בספר משכיות כסף להגאון רבי אברהם פייער זצ"ל (ח"א דף לא ע"א, לפני יותר ממאה שנה) מיישב שכיון שכל רושם חטא ועוון ניכר בצורת האדם על פניו, (עיין בזה באריכות בשיעורי "כרם יוסף" קידושין בפתיחה), רמז לדבר מה שאמרו בגמרא (גיטין ב.) בפני נכתב ובפני נחתם. לכן כדי להשמר מחיות רעות שלא יביטו בפניו, עשה יעקב כמין מרזב סביב ראשו, שלא יסתכלו החיות בפניו להרגיש רושם החטא ולהזיקו. וכן תירץ בספר אילת השחר בפרשתינו, שהחיות בראותם צלם אלוקים אינם מזיקים, וכשלא רואים בפניו של האדם צלם אלוקים מזיקים, והיות ולא החזיק יעקב עצמו מספיק צדיק רצה להסתיר פניו.

# $\circ$  "בורב"

### הניה אבנים תחת מראשותיו לאות צער מפני שצפה חודבן בהמ״ק

עי״ל על פי מה שדרשו חז״ל במדרש ״ויפגע במקום וילן שם כי בא השמש ויקח מאבני המקום וישם מראשותיו וישכב במקום ההוא" שהראהו הקב"ה ליעקב חורבן בית המקדש, ובבית יוסף (או"ח סימן תקנ"ה) מביא מהכל בו (סי' ס"ב כו.) שה"ר שמואל מאויר"א היה מחמיר על עצמו לשכב בתשעה באב מוטה על הארץ מפני אבלות חורבן המקדש, ובהגהות מרדכי (מו"ק סי' תתקל"ד) כתוב שיש בני אדם שמשימין אבן תחת ראשם ליל תשעה באב, ורמז לדבר "ויקח מאבני המקום", ובית המקדש ראה דכתיב (שם פסוק י"ז) "מה נורא המקום הזה", וחורבן ראה. ומבואר שאותם אבנים שהניח יעקב אבינו תחת ראשו היה מפני שצפה וראה שעתיד בהמ"ק להיחרב, ואין הכוונה כפשוטו שנתיירא מחיות רעות, אלא נתיירא מכוחות הרע ומשטינים, והיה מיצר ודואג על זה, וכן הרבו לפרש בסה"ק.

> ניתן להשיג את הספר "אשכול יוסף" בפלאפון- 054-8460007